## IM\_SREBF1A\_TARGETS

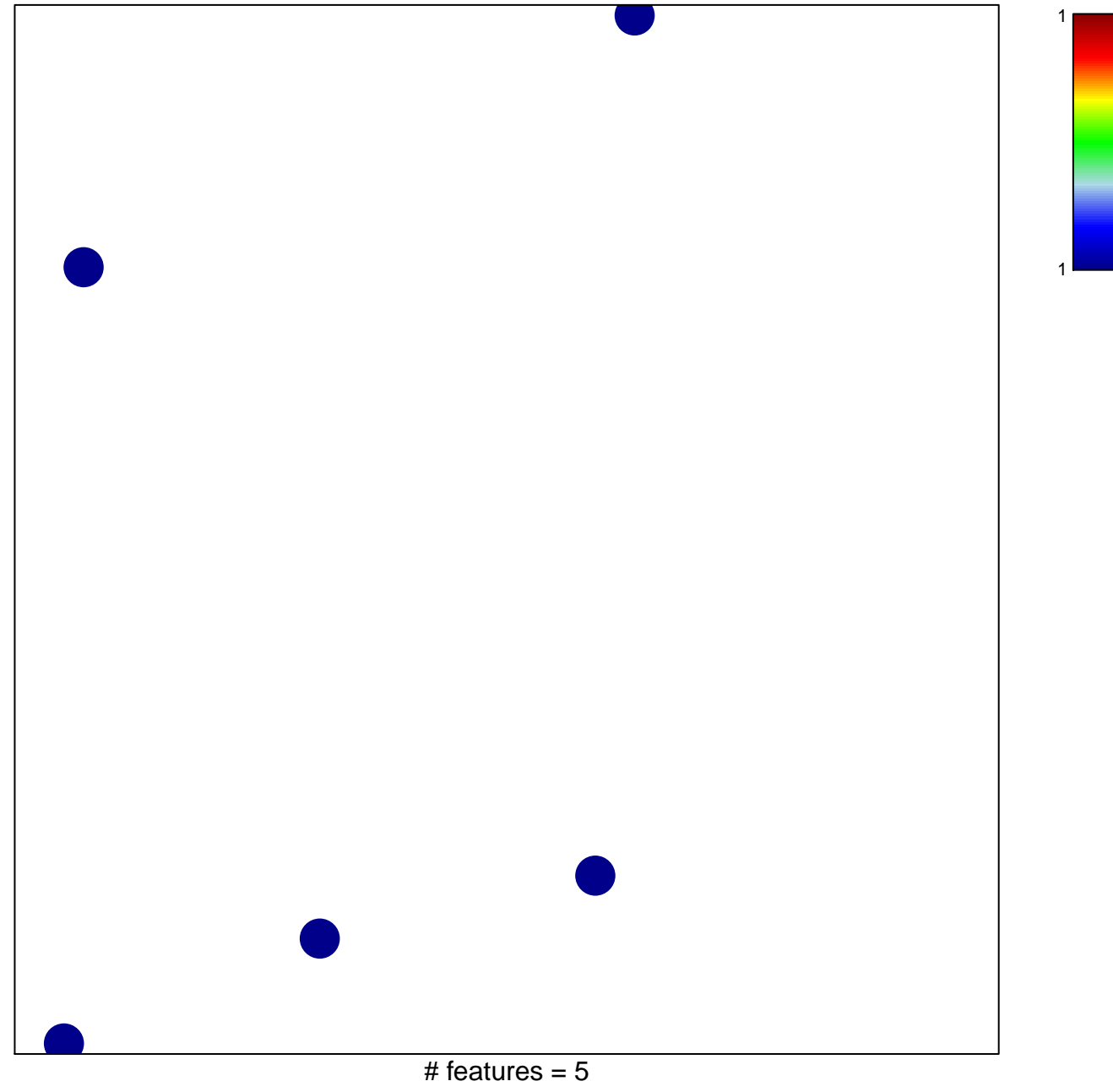

chi-square  $p = 0.85$ 

## **IM\_SREBF1A\_TARGETS**

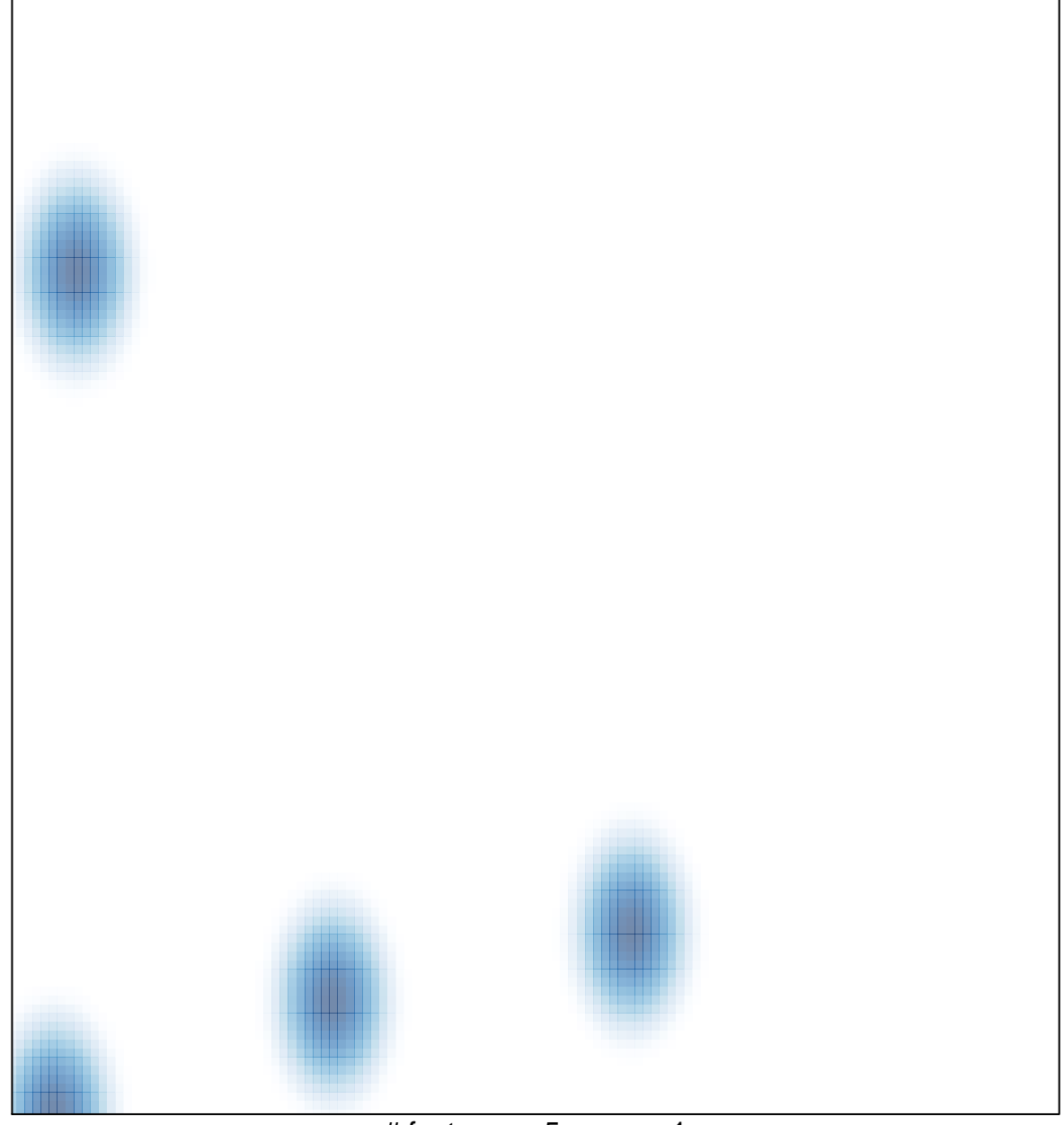

# features =  $5$ , max =  $1$